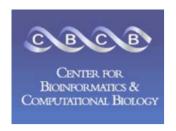

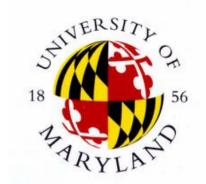

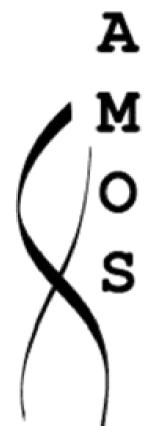

# AMOS Assembly Validation and Visualization

#### Michael Schatz

Center for Bioinformatics and Computational Biology University of Maryland

April 7, 2006

# Outline

- AMOS Introduction
  - Getting Data into AMOS
- AMOS Validation Pipeline
  - Mate-Based Validation
    - C/E Statistic
  - Read Alignment Validation
  - Read Depth Validation
- AMOS Assembly Investigator
  - Contigs, Inserts, Histograms, SNP Barcode, Features
  - Misassembly Walkthrough
- Demo

## Outline

- AMOS Introduction
  - Getting Data into AMOS
- AMOS Validation Pipeline
  - Mate-Based Validation
    - C/E Statistic
  - Read Alignment Validation
  - Read Depth Validation
- AMOS Assembly Investigator
  - Contigs, Inserts, Histograms, SNP Barcode, Features
  - Misassembly Walkthrough
- Demo

#### Slides available at:

http://www.cbcb.umd.edu/~mschatz/

#### **AMOS Goals**

- Open Source Assembly Package
  - http://amos.sourceforge.net
- Modular design
- Flexibility in building "pipelines"
- Well defined input/output formats
- General use: does not depend on databases, proprietary data formats, specialized hardware, etc.

#### Modular Design

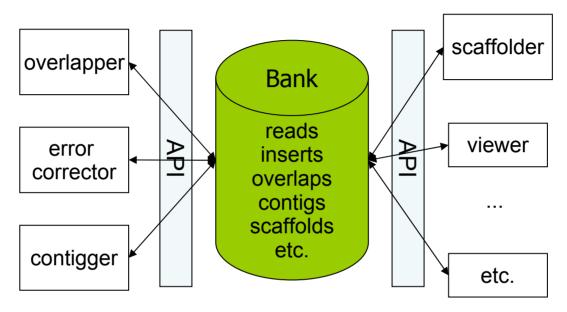

- Converters: Celera Assembler, .ACE, TIGR Assembler, Trace Archive
- Overlapper
- Contigger (Minimus)
- Consensus caller
- Comparative assembler (AMOScmp)
- Mate-pair based QC tool
- Viewer (Assembly Investigator)
- Pipeline executor

# Ass

#### **Assembly Data Conversions**

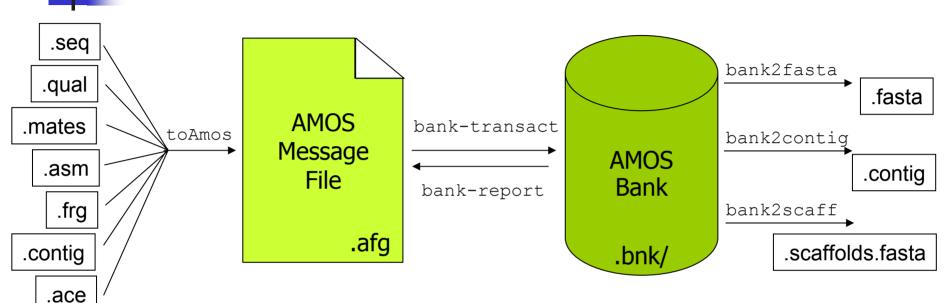

#### CA Assembly w/ Surrogates to AMOS Message File (.asm, .frg)

\$ toAmos -a prefix.asm -f prefix.frg -o prefix.afg -S

#### Finished Assembly to AMOS Message File (.contig, .frg)

\$ toAmos -f prefix.frg -c prefix.contig -o prefix.afg

#### AMOS Message File to Bank

\$ bank-transact -m prefix.afg -b prefix.bnk -c

## **AMOS Validation Pipeline**

- Automatically scan an assembly to locate misassembly signatures for further analysis and correction
- cavalidate prefix (.frg, .asm)
  - Load CA Assembly Data into Bank
  - Evaluate Mate Pairs & Libraries
  - 3. Evaluate Read Alignments
  - 4. Analyze Depth of Coverage
  - 5. List Surrogates
  - 6. Load Misassembly Signatures into Bank

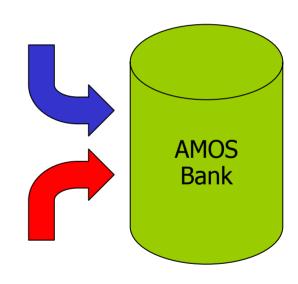

- amosvalidate prefix (.afg)
  - Same as cavalidate, except skips surrogates

- Evaluate mate "happiness" across assembly
  - Happy = Correct orientation and distance
- Finds regions with multiple:
  - Compressed Mates
  - Expanded Mates
  - Invalid same orientation  $(\rightarrow \rightarrow)$
  - Invalid outile orientation (← →)
  - Missing Mates
    - Linking mates (mate in a different scaffold)
    - Singleton mates (mate is not in any contig)
- Regions with high C/E statistic

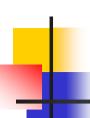

Excision: Skip reads between flanking repeats

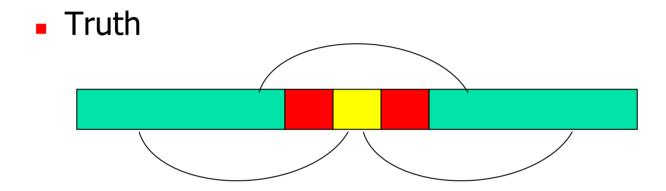

Misassembly: Compressed Mates, Missing Mates

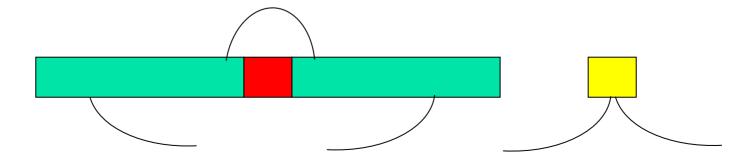

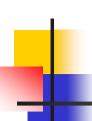

Insertion: Additional reads between flanking repeats

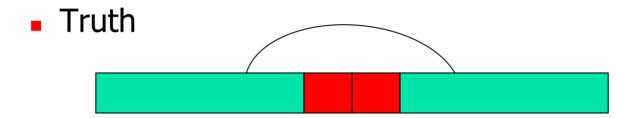

Misassembly: Expanded Mates, Missing Mates

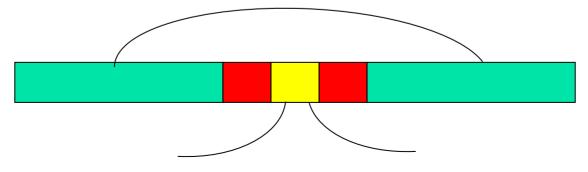

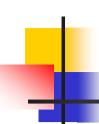

Rearrangement: Reordering of reads

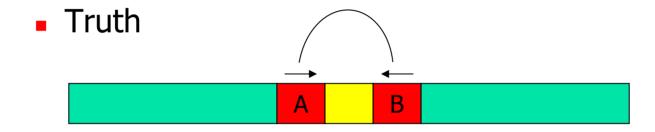

Misassembly: Misoriented Mates

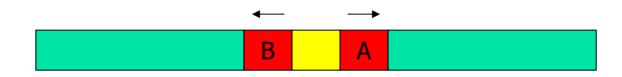

Note: Unhappy mates may also occur for biological or technical reasons.

## C/E Statistic

- The presence of individual compressed or expanded mates is rare but expected.
- Do the inserts spanning a given position differ from the rest of the library?
  - Flag large differences as potential misassemblies
  - Even if each individual mate is "happy"

- Compute the statistic at all positions
  - (Local Mean Global Mean) / Scaling Factor
- Introduced by Jim Yorke's group at UMD

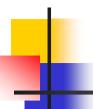

## Sampling the Genome

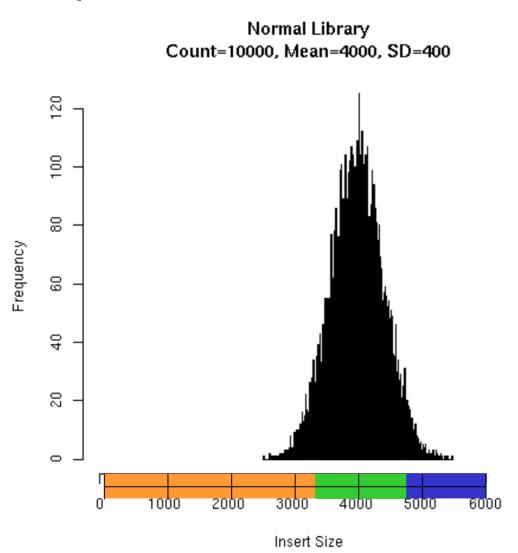

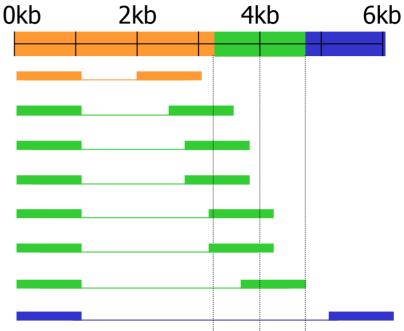

8 inserts: 3kb-6kb

Local Mean: 4048

C/E Stat: (4048-4000) = +0.33

 $(400 / \sqrt{8})$ 

Near 0 indicates overall happiness

#### C/E-Statistic: Expansion

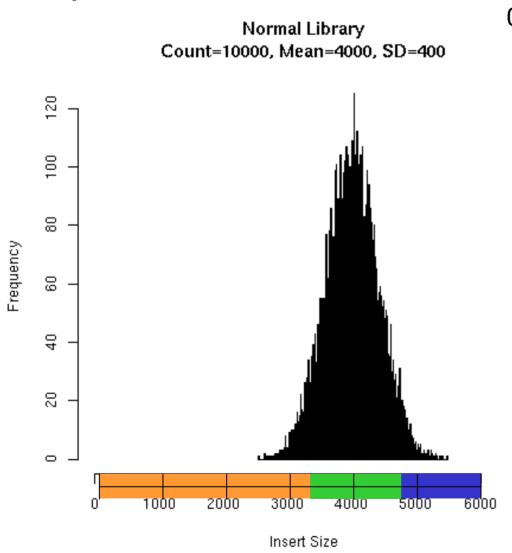

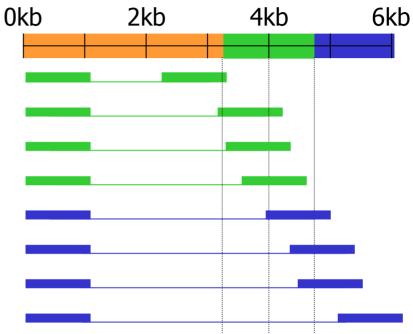

8 inserts: 3.2kb-6kb

Local Mean: 4461

C/E Stat: (4461-4000) = +3.26

 $(400 / \sqrt{8})$ 

C/E Stat ≥ 3.0 indicates Expansion

## C/E-Statistic: Compression

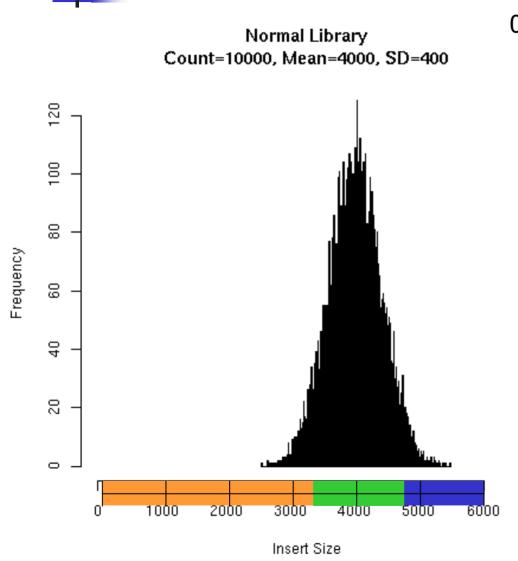

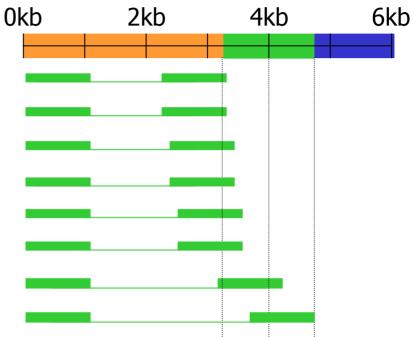

8 inserts: 3.2 kb-4.8kb

Local Mean: 3488

C/E Stat: (3488-4000) = -3.62

 $(400 / \sqrt{8})$ 

C/E Stat ≤ -3.0 indicates Compression

#### Read Alignment

- Multiple reads with same conflicting base are unlikely
  - 1x QV 30: 1/1000 base calling error
  - 2x QV 30: 1/1,000,000 base calling error
  - 3x QV 30: 1/1,000,000,000 base calling error
- Regions of correlated SNPs are likely to be assembly errors or interesting biological events
  - Highly specific metric
- AMOS Tools: analyzeSNPs & clusterSNPs
  - Locate regions with high rate of correlated SNPs
  - Parameterized thresholds:
    - Multiple positions within 100bp sliding window
    - 2+ conflicting reads
    - Cumulative QV >= 40 (1/10000 base calling error)

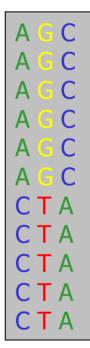

#### Read Coverage

- Find regions of contigs where the depth of coverage is unusually high
- Collapsed Repeat Signature
  - Can detect collapse of 100% identical repeats
- AMOS Tool: analyzeReadDepth
  - 2.5x mean coverage

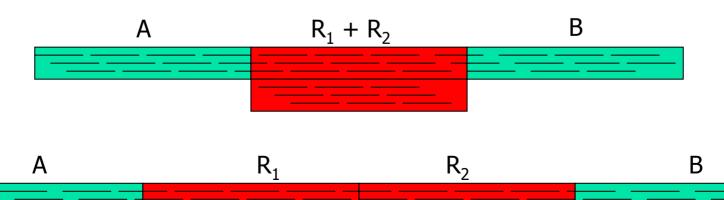

#### **Assembly Investigator**

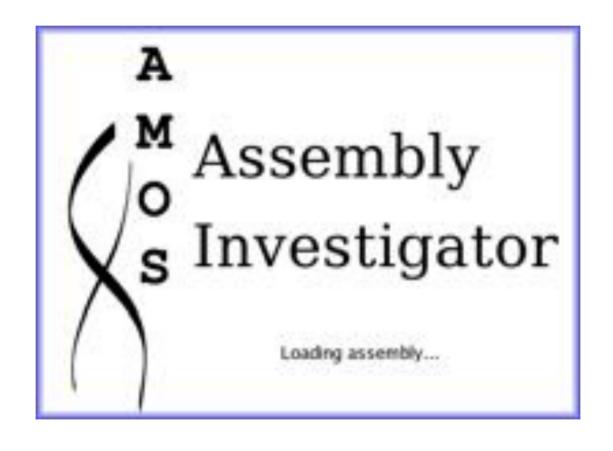

## **Assembly Investigator Goals**

#### Interactively explore and analyze

- Libraries
  - Insert Sizes, Read Length, Inserts
- Scaffolds & Contigs
  - Sizes, Composition, Sequence, Multiple Alignment, SNP Barcode
- Inserts
  - Happiness, Coverage, CE Statistic
- Reads
  - Clear Range, Quality Values, Chromatograms
- Features
  - Arbitrary regions of interest
  - Including Misassembly Signatures!!!

## Main Window: Contig View

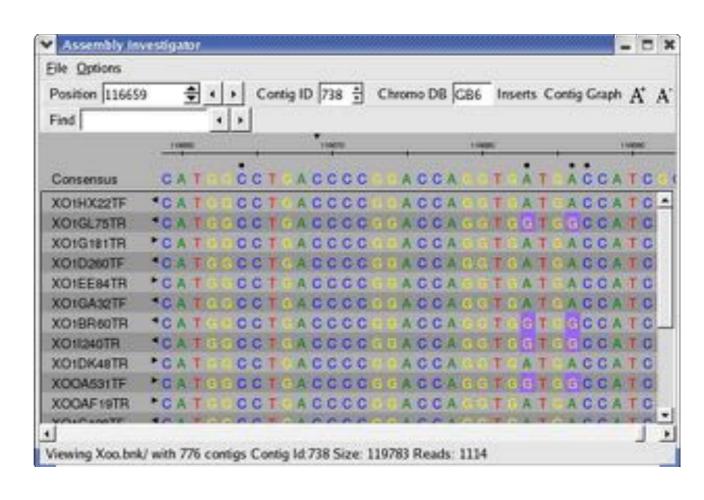

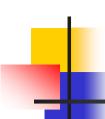

#### Main Window: Contig View

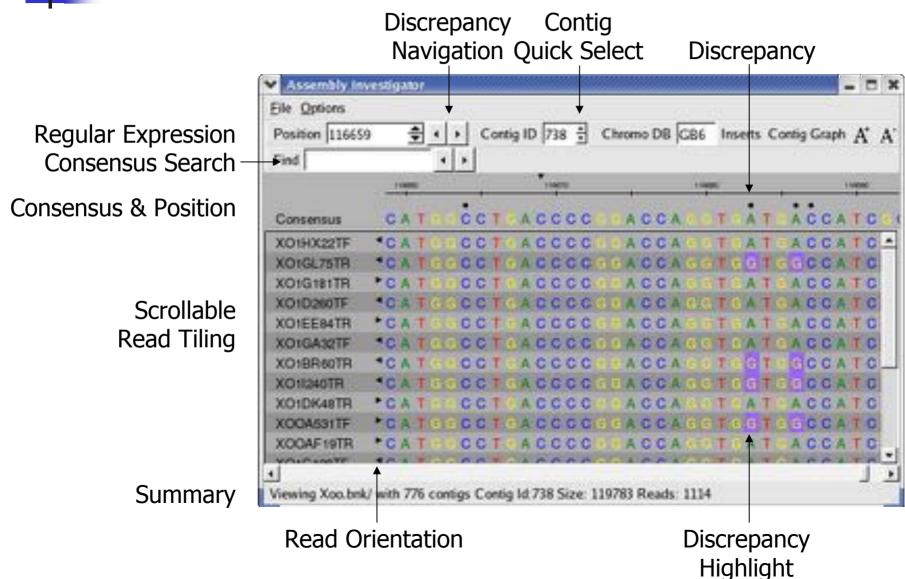

#### Contig View Expanded

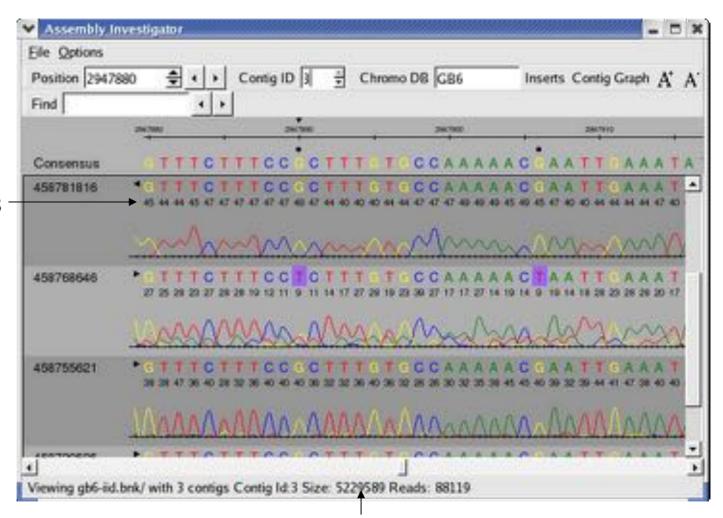

**Quality Values** 

Normalized Chromatogram

No size restrictions

# 4

#### **Chromatogram View**

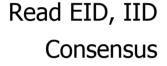

Read

Raw Chromatogram

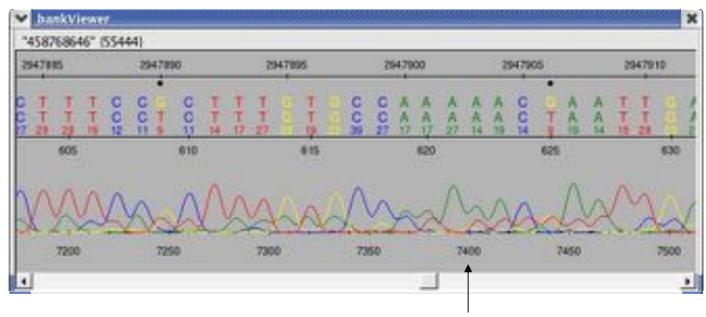

**Chromatogram Position** 

Chromatograms are loaded from specified directories, or on demand from Trace Archive.

## Main Window: Contig View

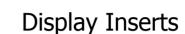

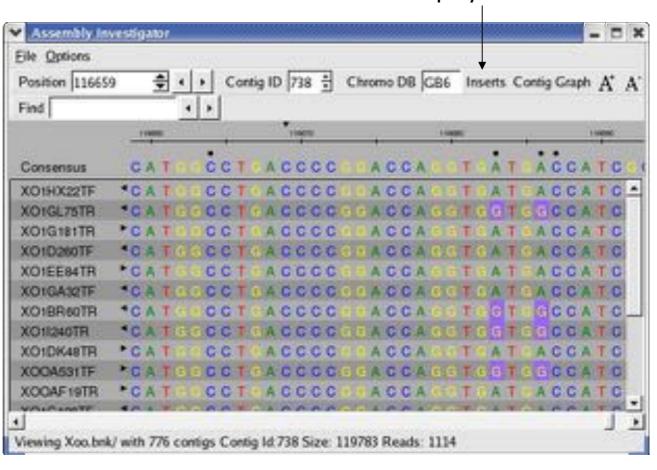

#### **Insert View**

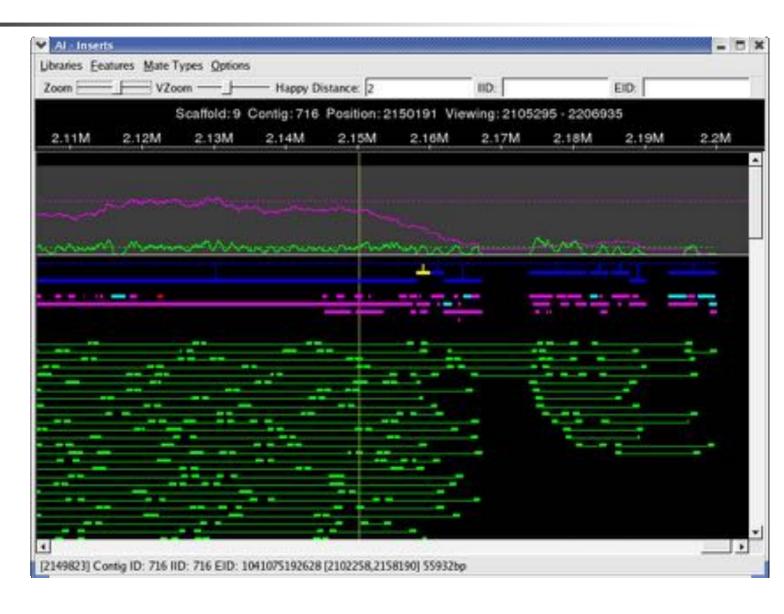

#### **Insert View**

**Toolbar** 

**Position** 

Insert and Read Coverage

Scaffold

**Features** 

**Inserts** 

**Details** 

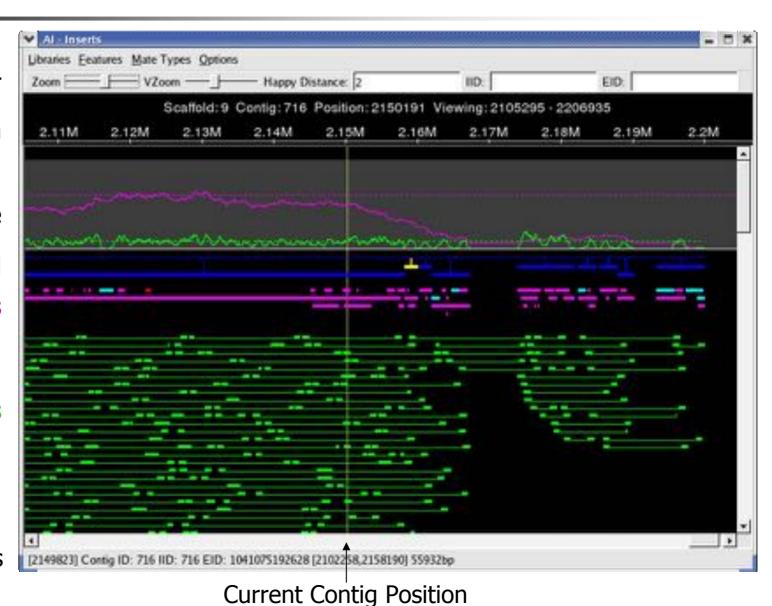

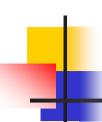

## Standard Feature Types

[B] Breakpoint

Alignment ends at this position

[C] Coverage

Location of unusual mate coverage (asmQC)

Loading Features:

\$ loadFeatures bankname featfile

Featfile format:

Contigid type end5 end3 comment

**SNPs** 

Location of Correlated SNPs

[U] Unitig

Used to report location of surrogate unitigs in CA assemblies

==== [X] Other

All other Features

#### **Insert Happiness**

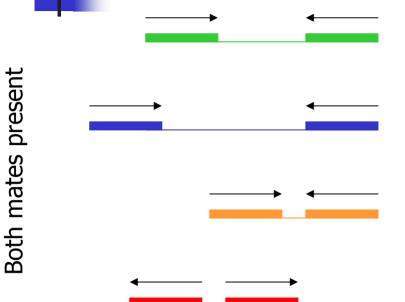

#### Happy

- Oriented Correctly &&
- |Insert Size Library.mean| <= Happy-Distance \* Library.sd</p>

#### Stretched

- Oriented Correctly &&
- Insert Size > Library.mean + Happy-Distance \* Library.sd

#### Compressed

- Oriented Correctly &&
- Insert Size < Library.mean Happy-Distance \* Library.sd</p>

#### **Misoriented**

Same or Outies

# Only 1 read present

#### Linking

Read's mate is in some other scaffold

#### Singleton

Read's mate is a singleton

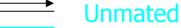

No mate was provided for read

#### **Histograms & Statistics**

Insert Size

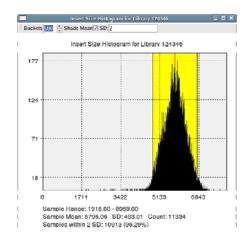

Read Length

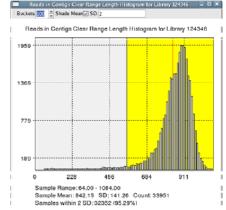

GC Content

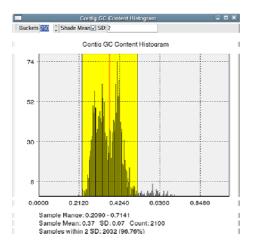

Overall Statistics

|                         | Assembly Statistics |         |   |
|-------------------------|---------------------|---------|---|
| Field                   | Value               |         |   |
| [Scaffolds]             |                     |         | İ |
| TotalScaffolds          |                     | 1076    | j |
| TotalContigsInScaffolds |                     | 1396    |   |
| MeanContigsPerScaffold  |                     | 1.30    |   |
| MinContigsPerScaffold   |                     | 1       |   |
| MaxContigsPerScaffold   |                     | 15      |   |
| TotalBasesInScaffolds   |                     | 7511900 |   |
| MeanBasesInScaffolds    |                     | 6981.32 |   |
| MaxBasesInScaffolds     |                     | 279040  |   |
| N50ScaffoldBases        |                     | 75935   |   |
| TotalSpanOfScaffolds    |                     | 7804540 |   |
| MeanSpanOfScaffolds     |                     | 7253.29 |   |
| MinScaffoldSpan         |                     | 1007    |   |
| MaxScaffoldSpan         |                     | 285205  |   |
| IntraScaffoldGaps       |                     | 320     |   |
| 2KbScaffolds            |                     | 200     |   |
| 2KbScaffoldSpan         |                     | 6464092 |   |
| 2KbScaffoldPercent      |                     | 82.82   |   |
| MeanSequenceGapSize     |                     | -866.37 |   |
| [Contigs]               |                     |         |   |
| TotalContins.           |                     | 2100    |   |

Bird's eye view of data and assembly quality

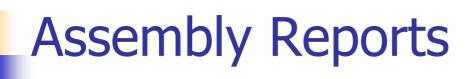

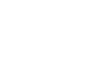

**Contigs** 

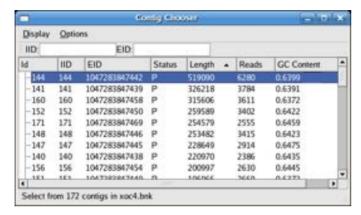

**Features** 

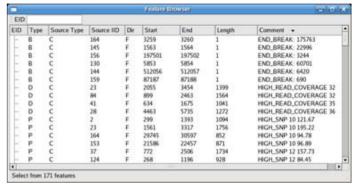

Reads

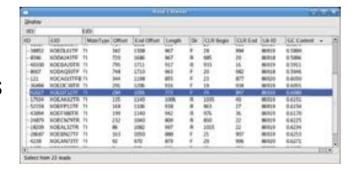

Scaffolds

| IID  | 1515 | EID           | 17.5    |   |         |         |     |
|------|------|---------------|---------|---|---------|---------|-----|
| ld   | IID  | EID           | Offset  | * | Span    | Contigs |     |
| -1   | 173  | 1047283847471 |         |   | 2559    | 1       |     |
| e-2  | 174  | 1047283847472 |         |   | 2725904 | 25      |     |
| - 3  | 175  | 1047283847473 |         |   | 2111083 | 24      |     |
| -152 | 152  | 1047283847450 | 0       |   | 259589  | BE      |     |
| -153 | 153  | 1047283847451 | 259820  |   | 61666   | BE      | - 4 |
| -154 | 154  | 1047283847452 | 321466  |   | 24156   | BE      |     |
| -155 | 155  | 1047283847453 | 345602  |   | 73623   | BE      | - 1 |
| -156 | 156  | 1047283847454 | 419250  |   | 200997  | BE      | - 1 |
| -75  | 75   | 1047283847329 | 620227  |   | 8956    | BE      | - 1 |
| -157 | 157  | 1047283847455 | 629163  |   | 14699   | BE      | - 1 |
| -158 | 158  | 1047283847456 | 643842  |   | 15947   | BE      | - 1 |
| -159 | 159  | 1047283847457 | 659769  |   | 88018   | BE      | - 1 |
| -160 | 160  | 1047283847458 | 747786  |   | 315606  | BE      | - 4 |
| -161 | 161  | 1047283847459 | 1063385 |   | 86827   | BE      |     |
| •    |      |               |         |   |         |         |     |

Full Integration: "Double click takes you there"

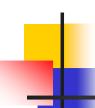

#### **Assembly Reports**

#### Misassembly Walkthough: Correlated SNPs

Contigs

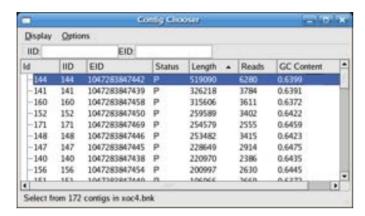

Features

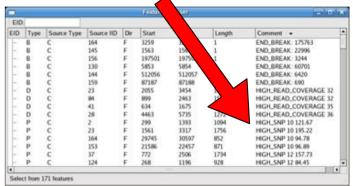

Reads

|            |                 |          |        |           | eren.             |        |           |               |        | - 10       | <b>Bull</b> | ×  |
|------------|-----------------|----------|--------|-----------|-------------------|--------|-----------|---------------|--------|------------|-------------|----|
| District   |                 |          |        |           |                   |        |           |               |        |            |             |    |
| 100        |                 | 100      |        |           |                   |        |           |               |        |            |             |    |
| IID        | 00              | Manifyje | Offset | End Other | Longto            | . Div. | CDR Segin | <b>CURENT</b> | 1010   | GC Content |             | 3  |
| - heets    | NONDALITE       | TI.      | 342    | 1308      | M.F.              |        | 28        | 204           | M(21)  | 5.5890     |             | 1  |
| -8396      | XXXXXXX         | 75       | 756    | 3646      | 967               |        | 105       | 26            | 00715  | 0.5896     |             | 1  |
| 40100      | NORSANTE.       | 29       | 295    | 1711      | 917               |        | 903       | 16            | 86773  | 0.9903     |             | 1  |
| - BOCT     | XXXXXXXXXX      |          | Just . | 1710      | 967               | *      | 26        | 962           | 80118  | 0.3046     |             | 1  |
| -123       | XXXADITYE       |          | 344    | 1296      | 405               |        | 19        | 677           | 86520  | 0.4000     |             | 1  |
| 10006      | NORDC SITE      |          | 298    | 1206      | 916               |        | 18        | 934           | 86919  | 0.6005     |             | 1  |
| COMP       | MADELLEY        | n        | JMI.   | 8004      | JATR              |        | THE .     | 807           | MITTER | S.4090     |             | 4  |
| 17984      | XCEAKETTE.      | 71.      | 115    | 1340      | 3006              | 4      | 1005      | 40:           | MC020  | 64350      |             | 1  |
| -52229     | XOLFF11TF       | 71       | 268    | 11106     | 918               |        | 963       | 27            | 80519  | 0.6156     |             | 1  |
| -43894     | <b>HOEFWETR</b> | 74       | 199    | 1140      | 942               | *      | 10%       | 36            | 86979  | 0.6170     |             | 1  |
| 1-34679    | XOROWYTE        | 71       | 210    | 11540     | 800               |        | 600       | 22            | 80419  | 0.4125     |             | П  |
| -19209     | NOEALISTR.      | h        | *      | 1062      | 942<br>800<br>907 |        | 1005      | 22            | 86777  | 0.4294     |             | 1  |
| 28667      | XOCONCITE       | N .      | 310    | 369       | 666               |        | 25        | 987           | 00012  | 0.6250     |             | 'n |
| -638       | <b>NOCWELLA</b> | 11       | sc .   | 1670      | 879               | *      | 29        | 100           | 86520  | 9.6271     |             | В  |
| 4          |                 |          | *      |           |                   | - *    |           | -             |        | 4-1-0      | H           |    |
| Select his | n 23 made       |          |        |           |                   |        |           |               |        |            |             |    |

Scaffolds

| IID  | 1015 | EID           |          |         |         |     |
|------|------|---------------|----------|---------|---------|-----|
| ld . | IID  | EID           | Offset + | Span    | Contigs | - 4 |
| 0.1  | 173  | 1047283847471 |          | 2559    | 1       |     |
| e-2  | 174  | 1047283847472 |          | 2725904 | 25      |     |
| -3   | 175  | 1047283847473 |          | 2111083 | 24      |     |
| -152 | 152  | 1047283847450 | 0        | 259589  | BE      |     |
| -153 | 153  | 1047283847451 | 259820   | 61666   | BE      | - 4 |
| -154 | 154  | 1047283847452 | 321466   | 24156   | BE      | - 1 |
| -155 | 155  | 1047283847453 | 345602   | 73623   | BE      |     |
| -156 | 156  | 1047283847454 | 419250   | 200997  | BE      |     |
| -75  | 75   | 1047283847329 | 620227   | 8956    | BE      |     |
| -157 | 157  | 1047283847455 | 629163   | 14699   | BE      | - 1 |
| -158 | 158  | 1047283847456 | 643842   | 15947   | BE      |     |
| -159 | 159  | 1047283847457 | 659769   | 88018   | BE      | - 1 |
| -160 | 160  | 1047283847458 | 747786   | 315606  | BE      | - 4 |
| -161 | 161  | 1047283847459 | 1063385  | 86827   | BE      |     |

Full Integration: "Double click takes you there"

#### **SNP View**

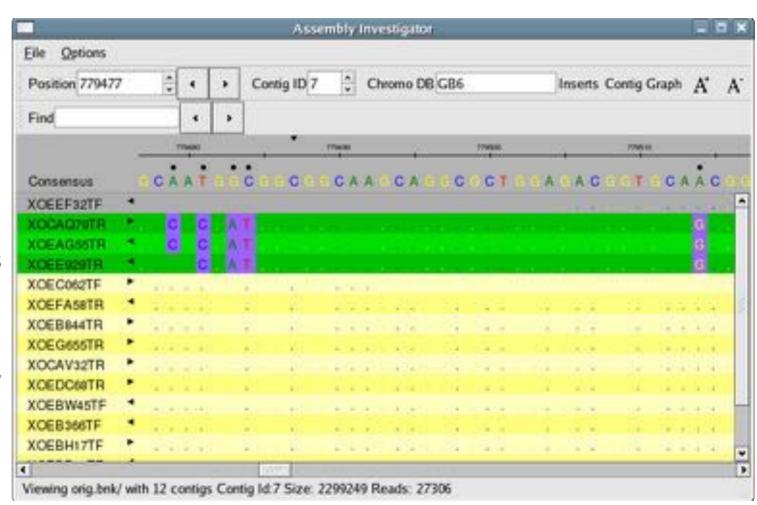

SNP Sorted Reads

Polymorphism View

#### **SNP View**

**Zoom Out** 

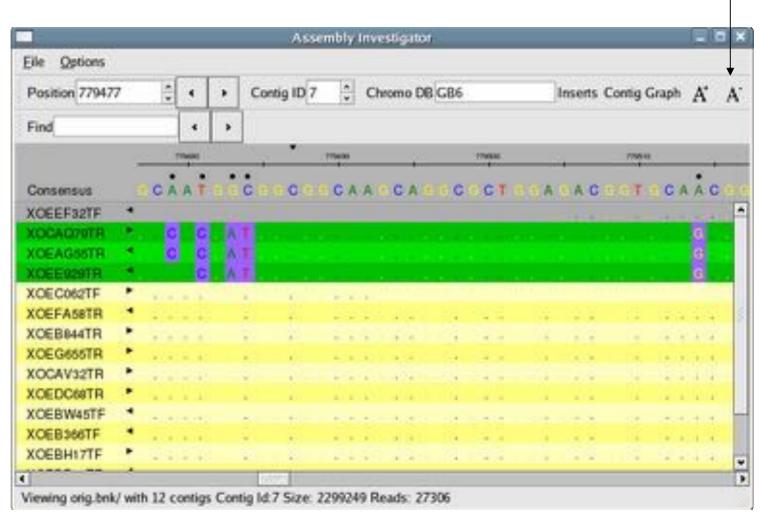

SNP Sorted Reads

Polymorphism View

#### **SNP** Barcode

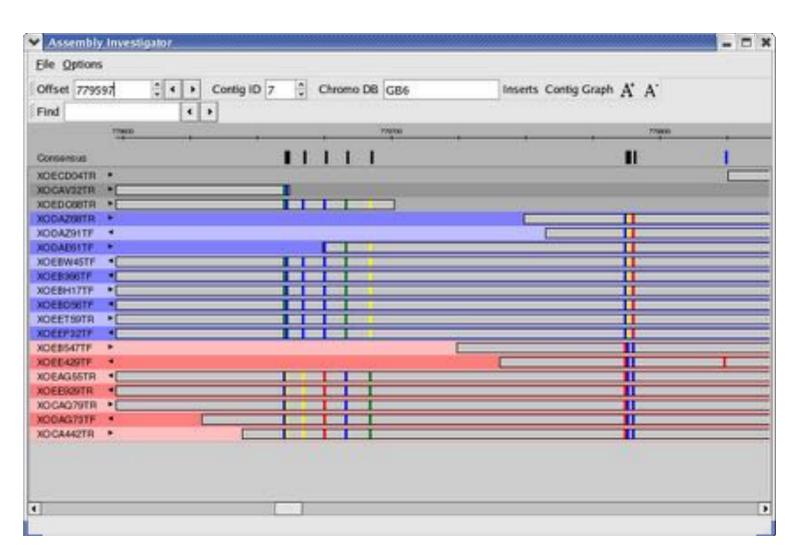

SNP Sorted Reads

Colored Rectangle indicate the positions and composition of the SNPs

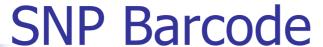

Mate Happiness

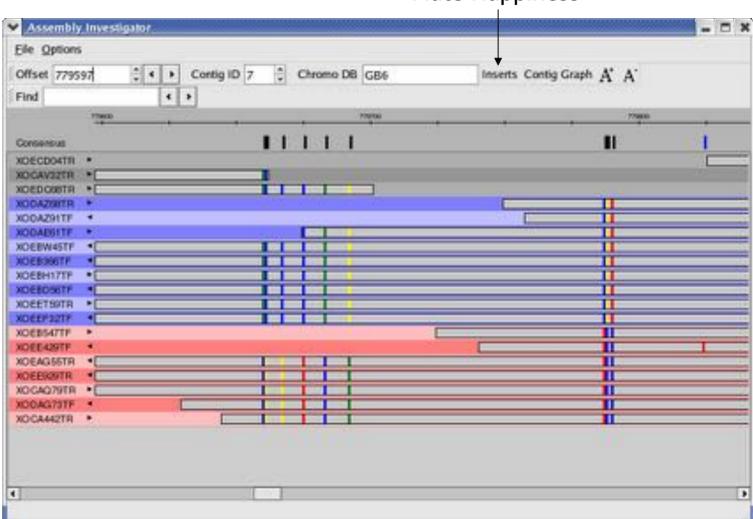

SNP Sorted Reads

Colored Rectangle indicate the positions and composition of the SNPs

#### **Insert View**

Coverage CE Statistic

Happy

Stretched Compressed Misoriented

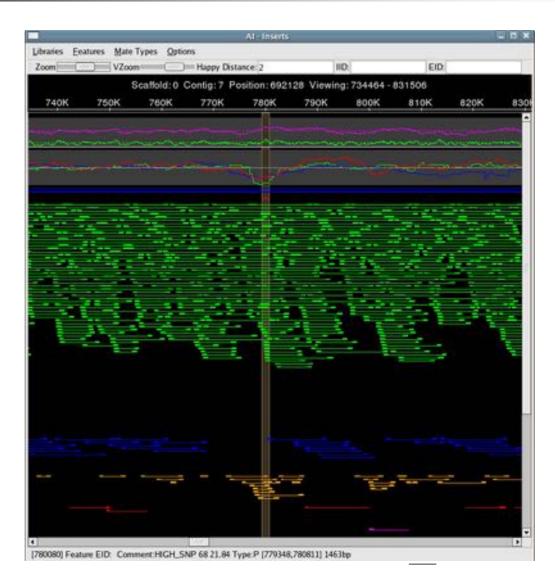

**SNP** Feature

Linking

## Collapsed Repeat

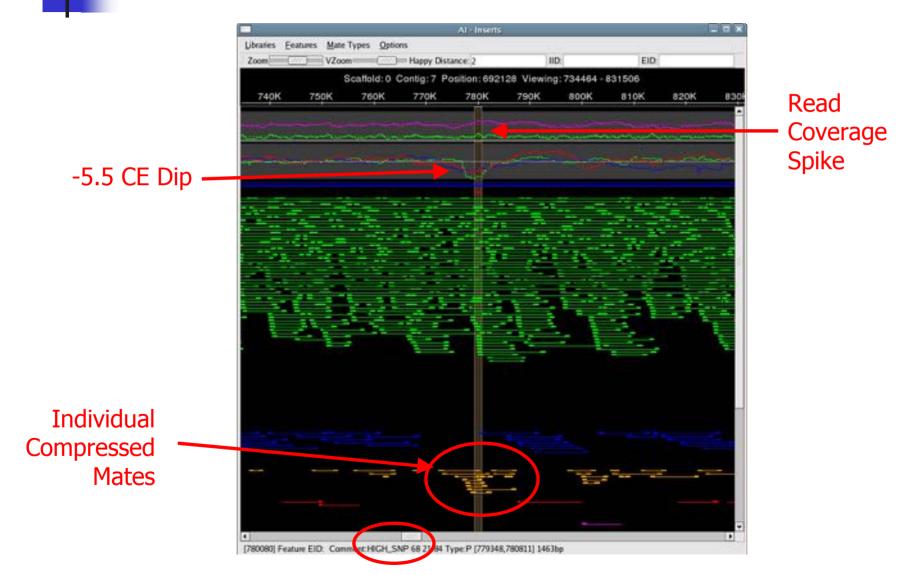

68 Correlated SNPs

## **Confirmed Misassembly**

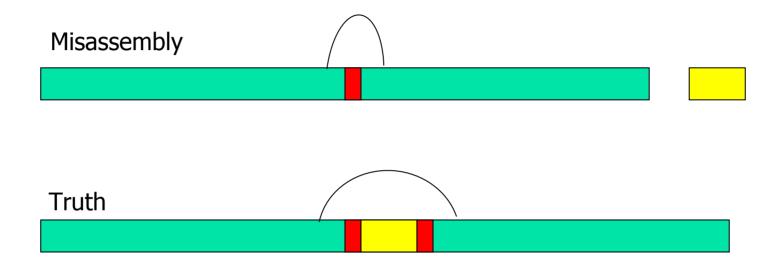

#### Collapsed repeat

- Compressed mates (-5.5 CE Stat)
- Correlated SNPs (68 Positions within 1400bp)
- Spike in Read Coverage

# 4

#### Fixing collapsed repeats with AMOS

- Select reads and mates in region of collapse.
  - AMOS: findMissingMates, select-reads
- 2. Reassemble those reads with stricter parameters.
  - AMOS: minimus
- Inspect new assembly to ensure misassembly was corrected.
  - AMOS: amosvalidate, Assembly Investigator
- Patch the collapsed region of the original assembly with corrected version.
  - AMOS: stitchContigs

## stitchContigs

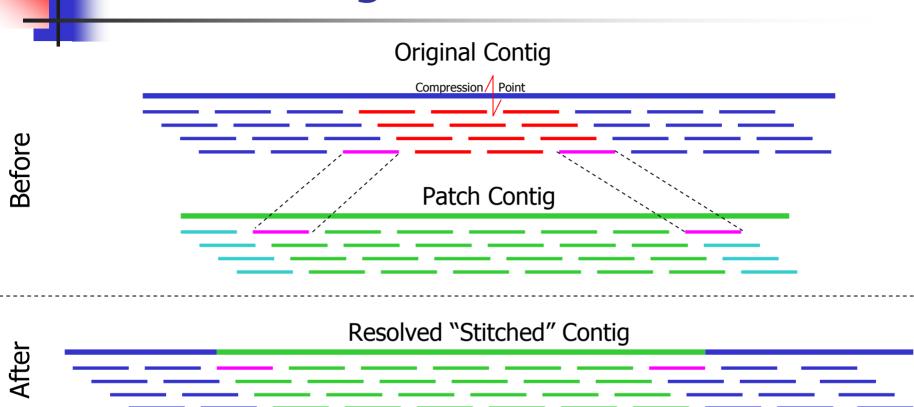

- Replace the reads between the stitch reads in the original contig with corresponding region in the patch contig.
- Can also close gaps or fix contig ends

## Current Research

- Misassembly signature detection
  - Read alignment breaks
  - Singleton / Missing mate analysis
  - Integrated & Dynamic Thresholds of detection
- Automated assembly improvement
  - Automatic contig patching
  - Automatic repeat separation
  - Automatic parameter tuning
- Exotic Assembly
  - Multiple haplotypes
  - Metagenomic assembly
  - 454 & Sanger Sequencing Hybrids

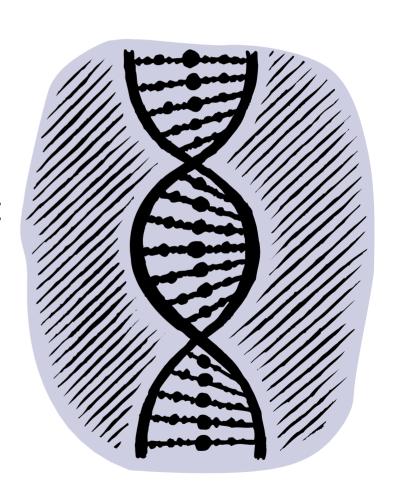

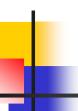

#### **More Information**

- Contact AMOS
  - http://amos.sourceforge.net
  - amos-help [ at ] lists.sourceforge.net

AMOS Team

- Art Delcher
- Adam Phillippy
- Mihai Pop
- Steven Salzberg
- Michael Schatz
- Dan Sommer

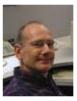

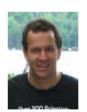

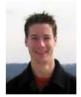

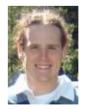

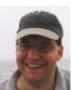

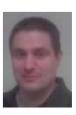

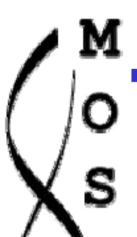